<<Dreamweaver CS3

- 13 ISBN 9787030223418
- 10 ISBN 7030223411

出版时间:2008-7

页数:210

PDF

更多资源请访问:http://www.tushu007.com

, tushu007.com

, tushu007.com <<Dreamweaver CS3

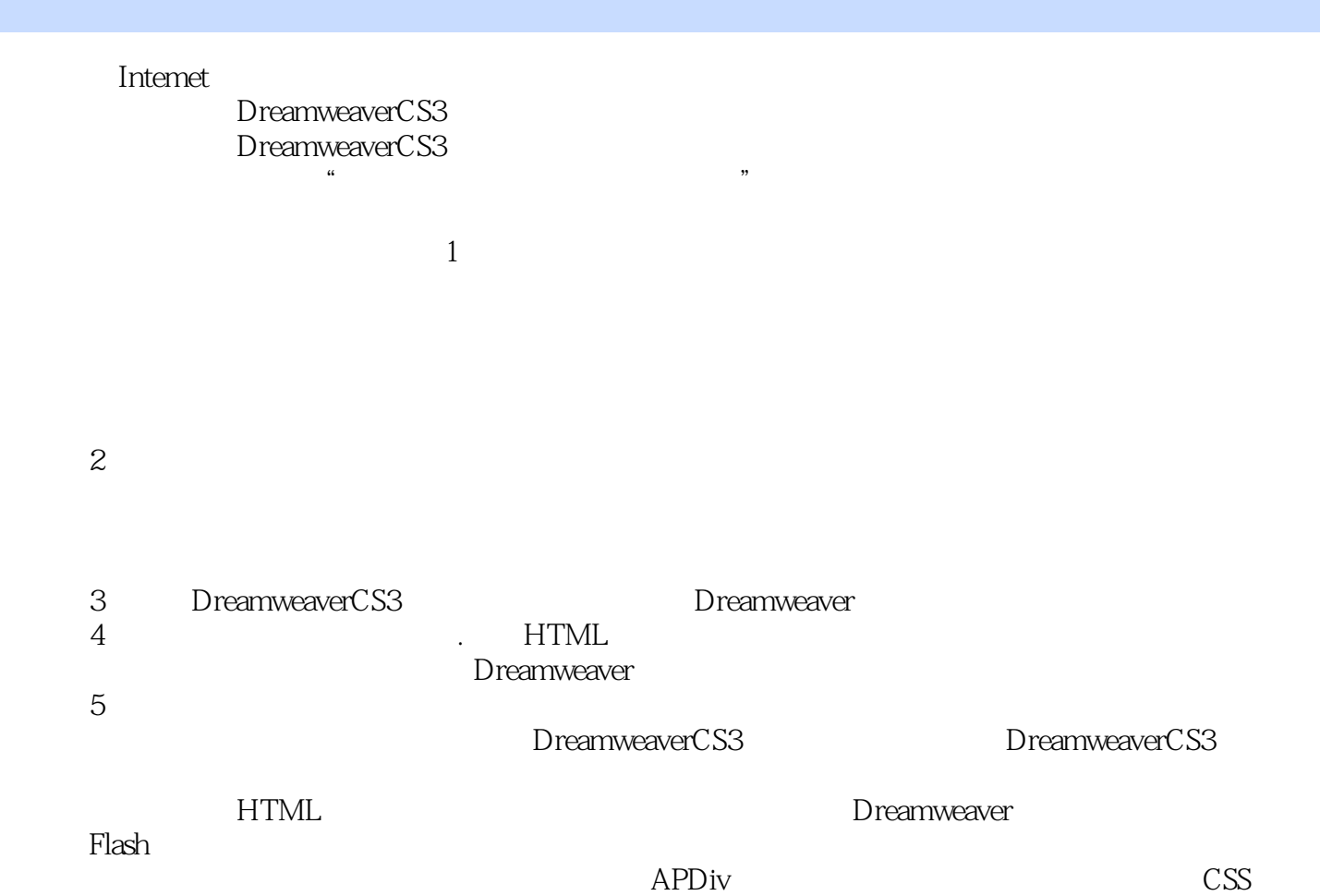

examweaver<br>
HTML<br>
music between the Dreamweaver

Dreamweaver CS3  $\text{CSS}$ 

, tushu007.com

Dreamweaver CS3

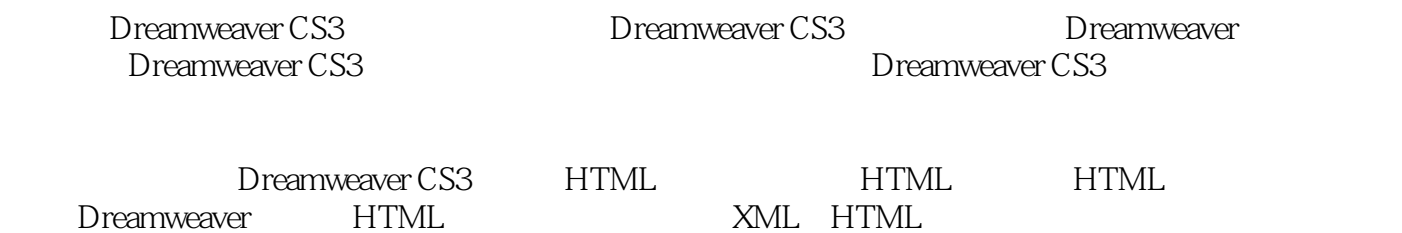

, tushu007.com

 $CSS$ 

 项目一 Dreamweaver CS3入门 任务一 了解Dreamweaver CS3 知识1.1 Dreamweaver CS3简介 Dreamweaver CS3 Web HTML HTML HTML HTML HomeSite BBEdit FTP Flash Shockwave HTML Web Adobe Dreamweaver CS3 Dreamweaver CS3 Adobe Photoshop CS3 Adobe Illustrator CS3 Adobe Fireworks CS3 Adobe Flash CS3 Professional Adobe Contribute CS3 1.2 Dreamweaver CS3 Adobe Dreamweaver CS3 CSS Ajax Adobe 1. Ajax Spry Ajax Spry (1) Spry XML RSS Web (2) Spry Ajax Spry  $\lambda$  web (3) Spry Ajax Spry 2.Adobe Photoshop和Fireworks集成 直接从Adobe Photoshop CS3或Fireworks CS3复制和粘贴 Dreamweaver CS3

, tushu007.com

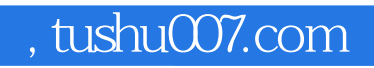

本站所提供下载的PDF图书仅提供预览和简介,请支持正版图书。

更多资源请访问:http://www.tushu007.com